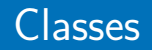

#### <span id="page-0-0"></span>Arnaud Labourel [arnaud.labourel@univ-amu.fr](mailto:arnaud.labourel@univ-amu.fr)

25 janvier 2022

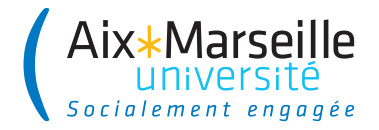

# Section 1

## <span id="page-1-0"></span>[Types et structures de données](#page-1-0)

Un même type basique peut correspondre à des données très différentes.

Par exemple, un entier peut correspondre à :

- un âge exprimé en année
- **·** une température exprimée en Celsius
- un prix exprimé en €

```
int temperatureInCelsius = 8;
int age = 8;
int price = 8;
```

```
public boolean isSenior(int age) {
  return age >= 70;
}
```
Techniquement, on peut utiliser cette fonction sur toutes les données entières :

```
ageIsSenior(age);
ageIsSenior(temperatureInCelsius);
ageIsSenior(price);
```
Cela n'a pas de sens pour les entiers ne correspondant pas à un âge:

 $\Rightarrow$  la fonction ne devrait pouvoir être appliquée qu'à des « âges »

# Fonction sur les types simples (2/2)

**public** float toFahrenheit(int temperatureInCelsius) { **return** 9 / 5 \* temperatureInCelsius + 32; }

Techniquement, on peut utiliser cette fonction sur toutes les données entières :

```
toFahrenheit(temperatureInCelsius);
toFahrenheit(age);
toFahrenheit(price);
```
La fonction ne devrait pouvoir être appliquée qu'à des températures.

 $\Rightarrow$  les types de base ne suffisent pas

On a besoin de distinguer âges et températures même si les deux données sont représentées par un entier

Parfois, on a besoin de plusieurs données pour représenter des notions.

On souhaite travailler sur des personnes caractérisées par leur nom et année de naissance (données).

```
int a1 = 2004;
String a2 = "Bob":int b1 = 2001;
String b2 = "Alice";
```
Des variables séparées ne conviennent pas car on souhaiterait que les données soient regroupées.

Il faut un type composite (type contenant des éléments de différents types), par exemple en Python un dictionnaire

```
>>> alice = { "year" : 2001, "name" : "Alice" }
\gg bob = { "year" : 2006, "name" : "Bob" }
def is_adult(person) :
  return 2022 - person['year'] >= 18
>>> is adult(alice)
True
\gg is adult(bob)
False
```
Définir une fonction commune pour les variables bob et alice est possible car elles partagent la même structure de clés.

On pourrait aussi considérer des livres caractérisés par leur année de parution et leur nom :

```
\gg lotr = { "year" : 1954,
             "name" : "Seigneur des Anneaux" }
\gg is adult(lotr)
True
```
La fonction is adult n'a pas de sens pour des livres et ne devrait pouvoir être appliqué qu'à des « personnes ». On a le même problème que pour les types simples.

```
⇒ partager les mêmes clés ne suffit pas
```
- Les types de base (simples ou composites) ne suffisent pas
	- $\Rightarrow$  il faut pouvoir distinguer un « int age » et un « int temperature »
- Des données composites de même nature doivent partager la même structure
- La possibilité d'appliquer une opération à une donnée doit être contrôlée selon la nature de la donnée
- ⇒ il faut pouvoir définir ses propres **types**

Un type définit les valeurs possibles et les opérations autorisées.

Exemples:

- **•** un type Temperature
	- ▶ valeurs possibles : la valeur en degré Celsius de type int
	- ▶ opérations autorisées : obtenir la valeur en Fahrenheit
- **•** un type Age
	- ▶ valeurs possibles : une donnée de type int
	- ▶ opérations autorisées : savoir si l'âge correspond à un âge sénior
- un type Personne
	- ▶ valeurs possibles : une année de naissance de type int et un nom de type String
	- ▶ opérations autorisées : savoir si la personne est majeure, obtenir l'âge

# <span id="page-10-0"></span>Section 2

[Objet et classe](#page-10-0)

# Principe programmation objet

- En programmation objet, les données sont représentées par des objets
- La programmation objet consiste à définir les types des objets

### **Objet**

- $\bullet$  un objet est composé de données (= d'autres objets)
- un objet peut exécuter des opérations
- un objet a un type et le type d'un objet définit :
	- ▶ la **structure** des données qui composent cet objet: **les attributs**
	- ▶ les **opérations** (= **traitements**) que peut exécuter cet objet: **les méthodes**

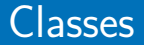

Une **classe** est un type objet.

Une classe définit :

- les **méthodes** et les traitements associés ⇒ le **comportement** des objets
- la structure des **attributs** nécessaires à la réalisation des traitements ⇒ l'**état** des objets

le **comportement** agit sur l'**état** et l'**état** influence le **comportement**

### Méthode

Une **méthode** est une fonction qui appartient à une classe :

- « function member »
	- une méthode ne peut être utilisée que par les objets de la classe
	- un objet ne peut exécuter que les méthodes de sa classe

### **Attribut**

Un **attribut** est une variable qui appartient à un objet :

« data member » (synonymes : property, field, . . .)

- les attributs sont définis par la classe de l'objet
- **o** chaque attribut a un type

Une classe permet de **créer** des objets.

Ces objets sont du type de cette classe.

#### Définition d'instance

On appelle **instance** un objet créé par une classe. Tout objet est l'instance d'une classe.

#### **Exemples**

- "toto" est une instance de la classe String (un objet issu de la classe String).
- new ArrayList() est une instance de la classe ArrayList (un objet issu de la classe ArrayList).

# Définition d'une classe

- <sup>1</sup> **Définir les attributs** des objets de la classe
	- Tous les objets d'une même classe ont **la même structure d'attributs**
	- Les valeurs des attributs sont « personnelles » à chaque objet, elles peuvent être **différentes** d'un objet à l'autre.
- <sup>2</sup> **Définir les méthodes** que pourront exécuter les objets de la classe
	- tous les objets d'un même classe peuvent exécuter les mêmes méthodes
- appeler (ou invoquer) une méthode sur un objet n'affecte que l'objet en question
- appeler une méthode sur un objet peut changer la valeurs de ses attributs (effet de bord)

On peut donc définir une classe correspondant à une personne et contenant deux attributs :

une année de naissance: int nommé year

un nom : String (chaîne de caractères) nommé name

On utilise la syntaxe suivante dans un fichier Person.java

```
public class Person {
  int year;
  String name;
}
```
# Accès aux attributs

Pour accéder aux attributs d'un objet il faut utiliser la syntaxe suivante (notation pointée) :

nomDeLaVariable.nomDeLAttribut

Si on est dans le code d'une méthode, on peut seulement utiliser:

- nomDeLAttribut ou
- this.nomDeLAttribut

pour accéder à l'attribut de l'objet courant.

### **Exemples**

- person.name pour accéder à l'attribut name d'une instance person de type Person
- array.length pour accéder à l'attribut length d'un tableau array de type int[]

# Exemple de méthodes d'une classe Person

On peut définir des **méthodes** qu'on peut appeler à partir d'une personne.

```
public class Person {
  int year;
  String name;
  int getAge(){
    return 2022 - year;
  }
  boolean isAdult(){
    return getAge() >= 18;}
}
```
Les méthodes sont liés aux objets de la classe et se définissent sans le mot-clé static.

# Accès aux méthodes

Une méthode s'appelle avec une instance de la classe.

Pour accéder aux méthodes d'un objet il faut utiliser la syntaxe suivante (notation pointée) :

nomDeLaVariable.nomDeLaMéthode(arguments)

Si on est dans le code d'une méthode, on peut seulement utiliser nomDeLaMéthode(arguments) ou this.nomDeLaMéthode(arguments) pour appeler une méthode sur

l'objet courant.

#### **Exemples**

- person.getAge() pour appeler la méthode getAge sans argument sur l'objet person de type Person
- string.charAt(i) pour appeler la méthode charAt avec un argument i sur l'objet string de type String

### constructeurs

### À l'exécution, il faut créer les objets conformément au modèle.

### **Constructeur**

Pour créer un objet il faut utiliser un **constructeur**. **Chaque** appel à un constructeur crée un **nouvel** objet (instance) qui obéit au modèle défini par la classe du constructeur.

### Rôles du constructeur

Un constructeur a deux rôles :

- **1** créer les attributs de l'objet (la structure de l'état)  $\Rightarrow$  réserver l'espace mémoire (automatique en Java)
- <sup>2</sup> donner les valeurs initiales aux attributs (« initialiser l'objet » : code du constructeur)

Chaque classe doit définir comment sont initialisés les attributs

 $\rightarrow$  il peut y avoir plusieurs manières de réaliser cette initialisation

```
public class Person {
  int year;
  String name;
  // Méthodes getAge et isAdult
  Person(int year, String name) {
    this.year = year;
    this.name = name;
  }
}
```
## Accès aux constructeurs d'une classe

#### Appel du constructeur

new + nomDeLaClasse (+ arguments)

#### **Exemples**

new Person("Alice", 2001) crée un objet de type Person new ArrayList() crée un objet de type ArrayList

#### Constructeur implicite

En Java, si une classe ne définit pas de constructeur, alors il y a un constructeur par défaut (constructeur sans paramètre n'ayant pas d'instruction réservant juste l'espace mémoire pour l'objet) → il existe seulement s'il n'y a pas d'autre constructeur déclaré

## Références

- L'appel à un constructeur a pour résultat une référence vers l'objet créé.
- $\bullet$  Cette référence  $=$  un pointeur vers l'identité de l'objet.

Elle peut être stockée dans une variable (de type objet).

#### **Important**

- La référence permet d'accéder à l'objet, mais n'est pas l'objet lui-même.
- Une variable objet contient l'information pour accéder à l'objet (et potentiellement le modifier).
- Deux variables ayant la même référence d'un objet (par exemple après une affectation  $a = b$ ;) pointe vers un objet unique  $\Rightarrow$ toute modification de l'objet est visible via les deux variables.

## Ajout d'autres méthodes dans Person

```
public class Person {
  int year;
  String name;
```
}

*//Code des transparents précédents*

```
boolean isOlder(Person person){
  return getAge() > person.getAge();
}
```

```
@Override
public String toString() {
 return name + " (" + year + ")";}
```
# Diagramme de classe

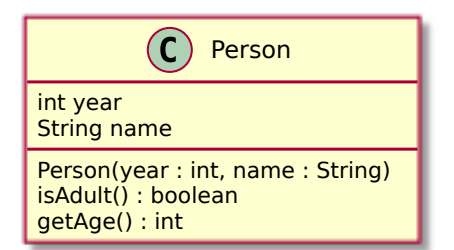

### Diagramme de classe

Manière "simple" de représenter une classe avec :

- son nom
- **e** ses attributs
- ses constructeurs (types des paramètres)
- o ses méthodes (types des paramètres et du retour de la méthode)

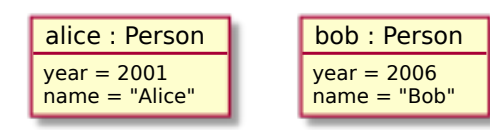

### Diagramme d'objet

Manière "simple" de représenter un objet avec :

- son type
- les valeurs de ses attributs.

# Section 3

# <span id="page-27-0"></span>[Classes : à retenir absolument](#page-27-0)

Une **classe** (d'objet) définit des :

- **constructeurs** : des façons de construire/instancier les objets (**instances** de la classe)
- **attributs** (champs, propriétés ou données membres) : la structure des objets de la classe
- **méthodes** : le comportement des objets de la classe

# Syntaxe de définition d'une classe

```
public class NameOfTheClass{
    Type1 attribute1;
    Type2 attribute2;
```

```
NameOfTheClass(Type3 argument1, Type4 argument2){
    // constructor code
}
```

```
Type2 getAttribute2(){
    return this.attribute2;
}
```
}

```
>>> Person p = new Person(2000, "Bob");
>>> p.year;
2000
>>> p.name = "Alice";
>>> p.name
Alice
>>> p.getAge();
22
>>> p.isAdult();
```
**true**